## SQLServer PDF

https://www.100test.com/kao\_ti2020/287/2021\_2022\_SQLServer\_E 8\_c97\_287845.htm

Transact-SQL Transact-SQL

## sp\_helptext

sp\_helptext  $[$  @objname =  $]$  @#name@#  $[@obiname =] @ \#name@#$  $\blacksquare$  mame  $\blacksquare$  $\alpha$ nvarchar(776),  $\alpha$ Textnvarchar(255) sp\_helptext Transact-SQL 255 syscomments public employee\_insupd employee\_insupd pubs USE pubsEXEC sp\_helptext @#employee\_insupd@#  $sp_{\perp}$ help  $sy$ sobjects Microsoft#8482.  $sp_{\text{elep}}$   $[$   $@$  objname =  $]$  name  $]$   $[$   $@$  objname

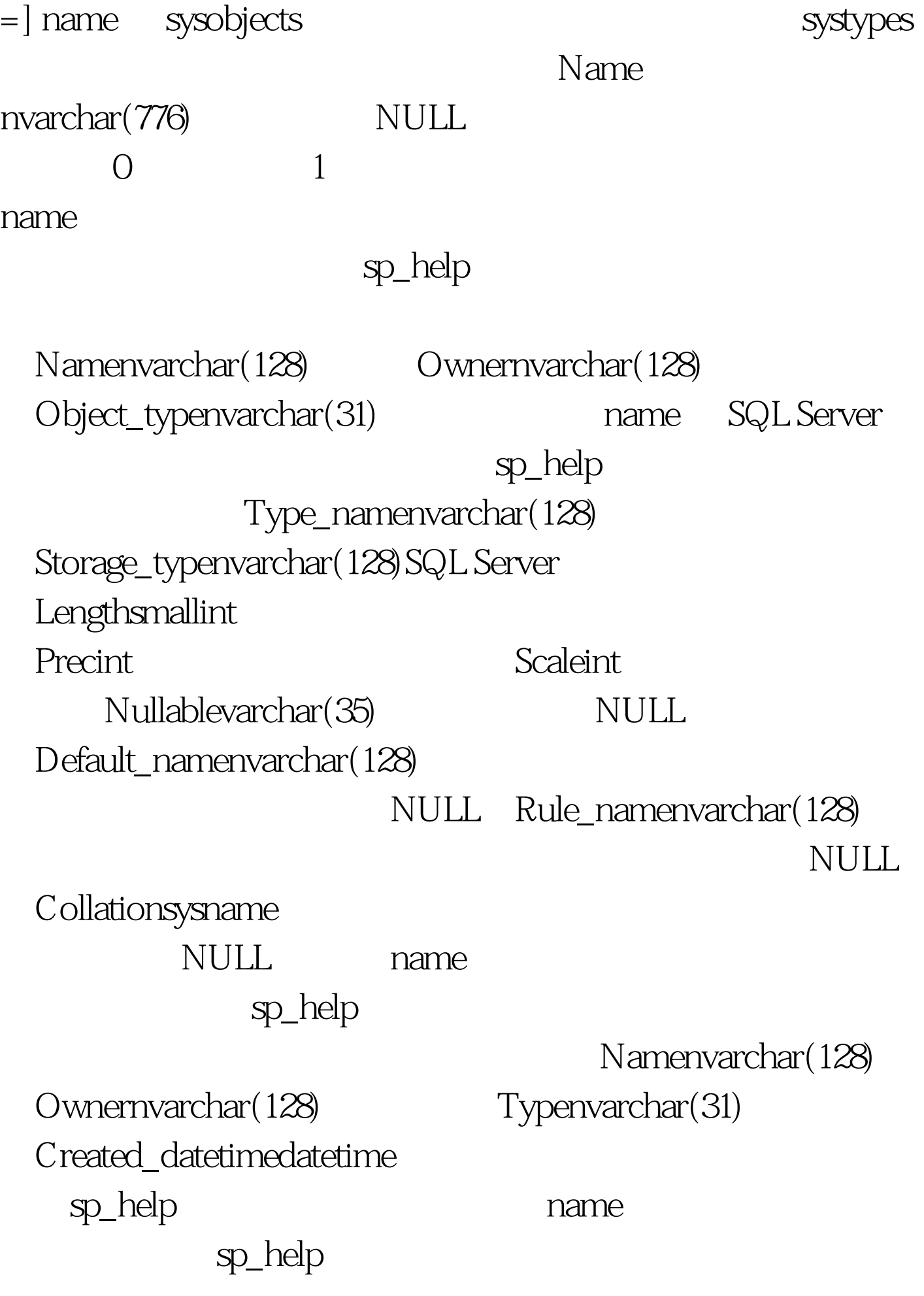

Column\_namenvarchar(128) Typenvarchar(128) Computedvarchar(35) Lengthint Precchar(5) Scalechar(5) Nullablevarchar(35) NULL TrimTrailingBlanksvarchar(35) FixedLenNullInSourcevarchar(35) Collationsysname NULL 100Test www.100test.com